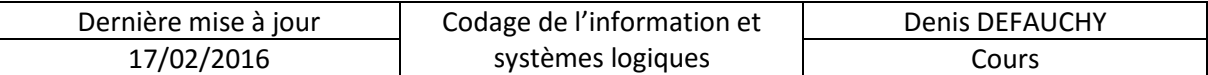

# **A.III. Algèbre de Boole**

L'algèbre de Boole permet de manipuler des variables qui prennent des valeurs de 0 ou 1 afin de représenter des propositions logiques et de garder leur sens.

## **A.III.1 Propriétés**

Soient  $a$  et  $b$  deux variables valant 0 ou 1.

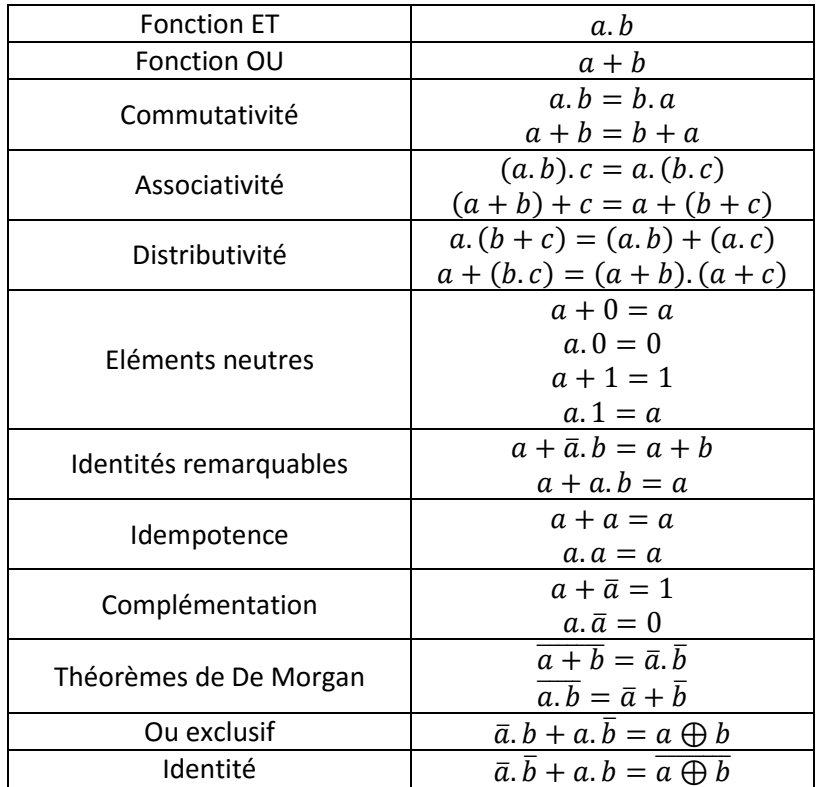

Toutes ces propriétés doivent être maîtrisées dans le but de simplifier les expressions des fonctions logiques d'un système.

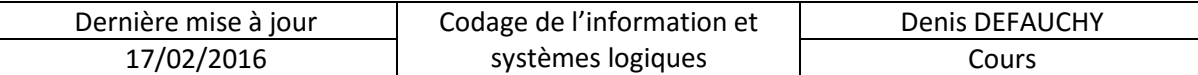

## **A.III.2 Simplification d'expression**

Soit l'expression :

### $s = \overline{a}, \overline{b}, \overline{c}, \overline{d} + \overline{a}, \overline{b}, \overline{c}, d + \overline{a}, \overline{b}, c, \overline{d} + \overline{a}, \overline{b}, \overline{c}, \overline{d}, \overline{d} + \overline{a}, \overline{b}, \overline{c}, d$

Le choix est volontairement fait de prendre une expression particulière qui conduit à deux expressions simplifiées différentes selon les regroupements effectués. Nous verrons alors une méthode permettant de trouver l'expression la plus simple.

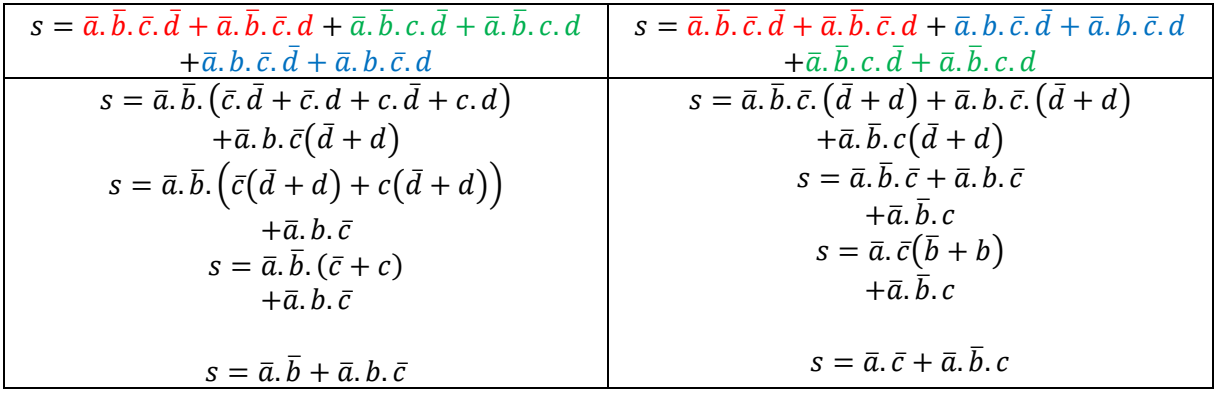

A ce stade, on peut se demander laquelle est la meilleur. En réalité, **l'astuce** consiste à ajouter, si c'est utile, un ou plusieurs termes de l'égalité de départ permettant de simplifier encore l'expression obtenue :

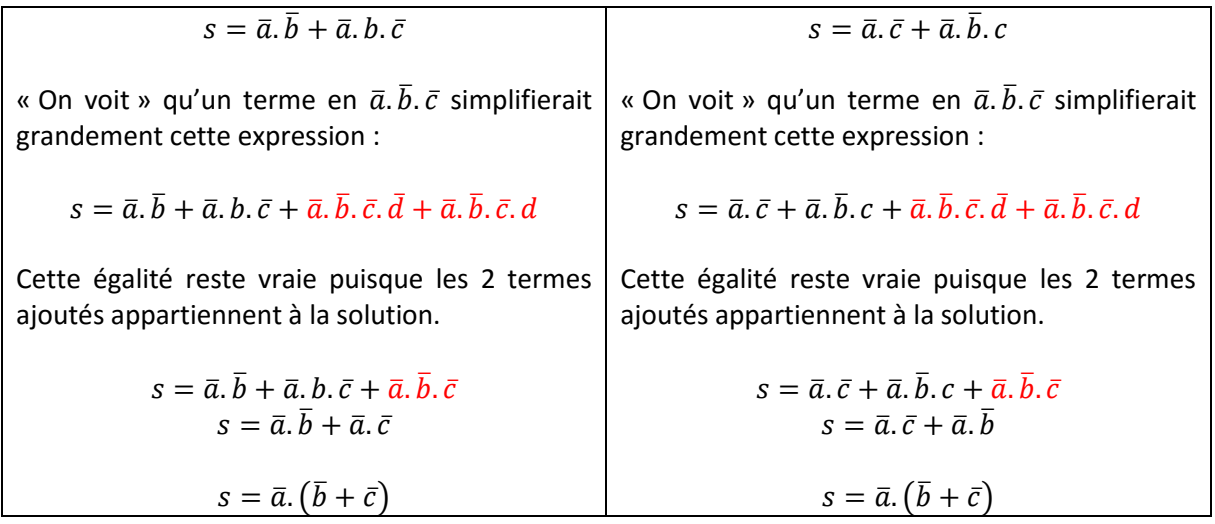

Remarques :

- La présence de cas indéterminés dans un système peut permettre, en choisissant bien la réponse dans ces cas, de simplifier les fonctions logiques de la même façon
- L'utilisation des tableaux de Karnaugh qui n'est plus au programme simplifiait grandement le travail de simplification

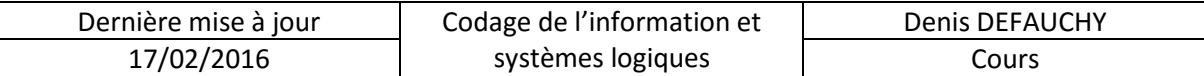

### **A.III.3 Tableaux de Karnaugh – Hors programme**

Le principe des tableaux de Karnaugh est simple :

Pour chaque variable de sortie s, on crée un tableau qui est fonction des entrées. Généralement, on a entre 2 et 4 entrées.

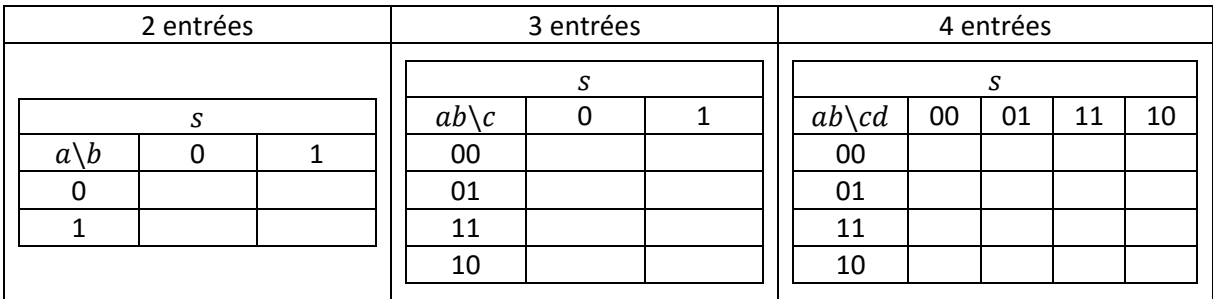

Pour créer ces tableaux, on doit :

- Indiquer les variables de la colonne de gauche et de la ligne du haut (choix)
	- $\circ$  Variables *a* ou *a&b* pour la colonne de gauche
	- $\circ$  Variables b, c ou c&d pour la ligne du haut
- On indique ensuite les possibilités de valeurs de ces variables en prenant soin de faire changer 1 seul Bit à chaque changement de ligne ou colonne, même entre la première et la dernière colonne et la première et la dernière ligne (code Gray adapté)
- On remplit alors les cases avec des 0 et des 1 indiquant les valeurs de  $s$  pour chaque combinaison des entrées
- On réalise des paquets carrés ou rectangulaires contenant le plus possible de 1 afin de déterminer  $s$  (ou de 0 pour déterminer  $\bar{s}$  puis  $s$ ) dont le nombre de lignes et de colonnes est une puissance de 2, tout en sachant que le tableau est « infini », c'est-à-dire que l'on peut regrouper les termes de la colonne de gauche avec ceux de la colonne de droite, ou de la dernière ligne avec ceux de la première ligne, les 4 coins… Il faut au minimum prendre une fois chaque terme (les 1 pour  $s$  ou les 0 pour  $\bar{s}$ )
- Finalement, du fait des propriétés  $a + \bar{a} = 1$ , ces regroupements sont égaux à la combinaison des variables qui ne change pas dans le regroupement

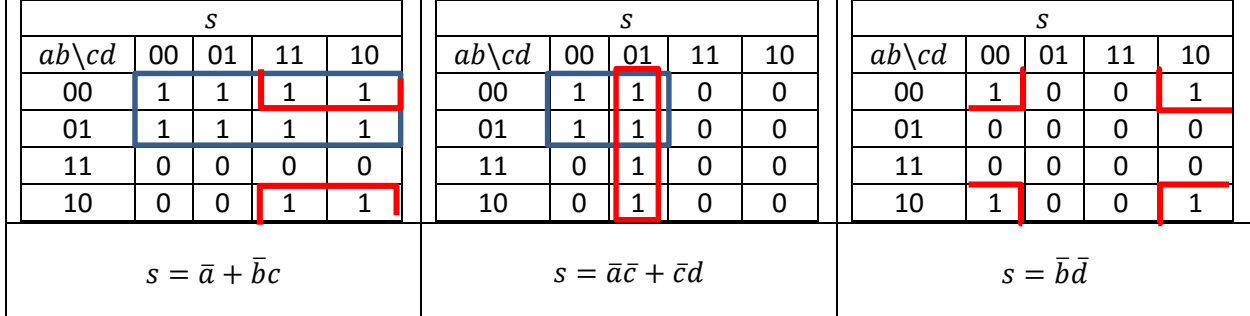

Exemples :

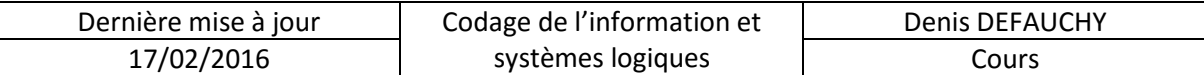

Traitons l'exemple vu au paragraphe précédent :

 $s = \overline{a}.\overline{b}.\overline{c}.\overline{d} + \overline{a}.\overline{b}.\overline{c}.\overline{d} + \overline{a}.\overline{b}.\overline{c}.\overline{d} + \overline{a}.\overline{b}.\overline{c}.\overline{d} + \overline{a}.\overline{b}.\overline{c}.\overline{d} + \overline{a}.\overline{b}.\overline{c}.\overline{d}$ 

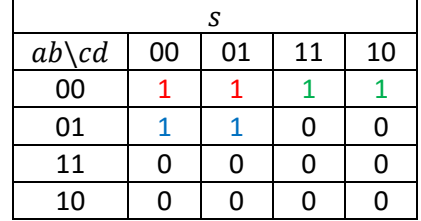

Traitons ce tableau avec les regroupements possibles :

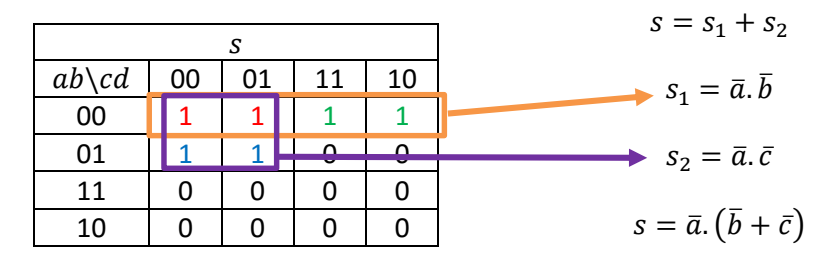

Remarques :

- on voit ici que l'on a pris deux fois de suite les termes rouges que nous avions rajoutés à la main lors de la simplification par le calcul de l'expression proposée
- vu que ces tableaux ne sont pas au programme, il ne faudra pas les réaliser, mais rien ne l'interdit au brouillon ;)